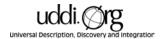

UDDI.org

Deleted: 07

# Using WSDL in a UDDI Registry, Version 1.08

Deleted: May 21

Deleted: September 13

Inserted: September 13

**UDDI Best Practice** 

**October 22, 2002** 

This version:

Field Code Changed

Deleted: 07

Deleted: <u>0521</u>

Field Code Changed

**Formatted:** German (Germany)

- ....

**Formatted:** German (Germany)

oreion:

http://www.uddi.org/pubs/wsdlbestpractices-V1.08-Open-20021022.pdf

Latest version:

http://www.uddi.org/pubs/wsdlbestpractices.pdf

## Authors (alphabetically):

Francisco Curbera, IBM

David Ehnebuske, IBM

Dan Rogers, Microsoft

Copyright © 2001-2002 by Accenture, Ariba, Inc., Commerce One, Inc., Fujitsu Limited, Hewlett-Packard Company, i2 Technologies, Inc., Intel Corporation, International Business Machines Corporation, Microsoft Corporation, Oracle Corporation, SAP AG, Sun Microsystems, Inc., and VeriSign, Inc. All Rights Reserved.

## **Contents**

| CONTENTS                                                                                                    | , |
|----------------------------------------------------------------------------------------------------|---|
| INTRODUCTION                                                                                                    | į |
| Special Note on Version 1.08                                                                                                    | • |
| RELEVANT UDDI STRUCTURES                                                                                                    | į |
| tModels                                                                                                    |   |
| WSDL SERVICE DESCRIPTIONS                                                                                                    |   |
| Structure of WSDL Service Descriptions                                                                                                    |   |
| AUTHORING UDDI SERVICE DESCRIPTIONS4                                                                                                    |   |
| Registering and Referencing WSDL Definitions in UDDI.       5         tModels for WSDL Service Interface Definitions.       5         UDDI Binding Templates and wsdlSpec tModels       6 | , |
| EXAMPLE6                                                                                                    | , |
| APPENDIX A8                                                                                                    | ; |
| REFERENCES                                                                                                    |   |
| CHANCE HISTORY 9                                                                                                    | , |

Deleted: 8

## Introduction

The Universal Description Discovery and Integration (UDDI) specification provides a platform-independent way of describing services, discovering businesses, and integrating business services using the Internet. The UDDI data structures provide a framework for the description of basic business and service information, and architects an extensible mechanism to provide detailed service access information using any standard description language. Many such languages exist in specific industry domains and at different levels of the protocol stack. The Web Services Description Language (WSDL) is a general purpose XML language for describing the interface, protocol bindings and the deployment details of network services. WSDL complements the UDDI standard by providing a uniform way of describing the abstract interface and protocol bindings of arbitrary network services. The purpose of this document is to clarify the relationship between the two, describe how WSDL can be used to help create UDDI business service descriptions.

## **Special Note on Version 1.08**

In this version, the format of the fragment identifier used in the overviewURL to refer to a specific wsdl:binding in a WSDL document (See *tModels for WSDL Service Interface Definitions*) has been changed. See *Appendix A* for information on the implication of this change.

Formatted: Heading 3

Formatted: Hyperlink, Font:

#### **Relevant UDDI Structures**

As an aid to understanding the sections ahead, we provide here a brief overview of two UDDI data structures that are particularly relevant to the use of WSDL in the context of a UDDI registry: the tModel, also known as the service type definition, and the businessService. Refer to [1] for additional information.

#### **tModels**

tModels provide the ability to describe compliance with a specification, a concept, or a shared design. tModels have various uses in the UDDI registry. We are interested here in the use of tModels to represent technical specifications like wire protocols, interchange formats and sequencing rules. When a particular specification is registered with the UDDI repository as a tModel, it is assigned a unique key, which is then used in the description of service instances to indicate compliance with the specification.

#### The businessService

Services are represented in UDDI by the **businessService** data structure, and the details of how and where the service is accessed are provided by one or more nested **bindingTemplate** structures.

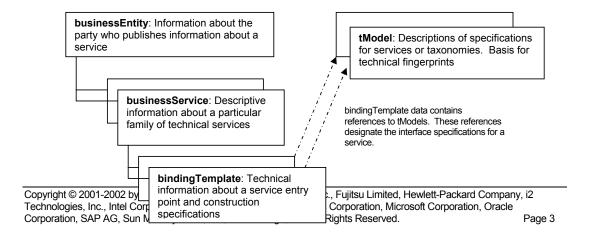

A bindingTemplate specifies a network endpoint address (in the **accessPoint** element) and a stack of tModels describing the service.

## **WSDL Service Descriptions**

WSDL service descriptions can be structured in multiple ways. However, if the reusable information is separated from the information that is specific to a given service instance, the use of WSDL and UDDI together becomes particularly simple. This section explains how WSDL enables this form of document organization. Additional details can be found in [2].

#### Structure of WSDL Service Descriptions

The **import** element in WSDL allows the separation of elements of the description of a service into two parts, referred to here as "service interface definition" and "service implementation definition" WSDL service information. Typically, information common to a certain category of business services, such as message formats, portTypes (abstract interfaces), and protocol bindings, are included in the reusable portion, while information pertaining to a particular service endpoint (i.e., port definition) is included in the service implementation definition portion. Within the context of UDDI we will be concerned only with the reusable portion of the WSDL service information.

## **Authoring UDDI Service Descriptions**

We now consider how WSDL can support the creation of UDDI businessService entries. We summarize the process in three major steps.

- 1. The first step is to create the WSDL service interface definition. Typically, industry groups will define a set of service types, and describe them with one or more service interface definition WSDL documents. The service interface definition will include service interfaces and protocol bindings, and will be made publicly available. The WSDL service interface definitions are then registered as UDDI tModels; the overviewDoc field in each new tModel will point to the corresponding WSDL document (see Section: "tModels for WSDL service interface definitions" for details). We refer to such tModels as "wsdlSpec tModels".
- Next, programmers will build services that conform to the industry standard service definitions.Either manually or using appropriate UDDI-aware tooling, programmers will retrieve the tModel

description of the industry standard definition, and (following the overviewDoc link) obtain the corresponding WSDL definition document. WSDL-aware tooling, in turn, can help generate an implementation that supports the standard interfaces and bindings.

3. Finally, the new service must be deployed and registered in the UDDI repository. Either manually or using WSDL and UDDI-aware tooling, a UDDI businessService data structure is created, and then registered. Typically when using WSDL and UDDI-aware tools, service deployment information (some type of "deployment descriptor" document) will be generated at that same time.

The information contained in the new businessService references the implemented standards and provides additional deployment details:

- A bindingTemplate is created for each service access endpoint. The network address of the access point is encoded in the accessPoint element.
- One tModelInstanceInfo is created in the bindingTemplate for each tModel that is relevant to
  the service end point being described, in particular, for every wsdlSpec tModel that defines
  interfaces and bindings supported by the service.

#### Registering and Referencing WSDL Definitions in UDDI

The development and registration of services described in the previous section assumes that some WSDL service information is registered or embedded in the UDDI registry. In this section we provide a more detailed explanation of how this information is embedded and referenced in UDDI. We focus on two aspects of this problem:

- 1. Registration of WSDL service interface definitions as UDDI tModels.
- 2. Reference to reusable wsdlSpec tModels in bindingTemplates.

#### tModels for WSDL Service Interface Definitions

WSDL service interface definitions are intended to describe many service instances, and it is consequently natural to register them as tModels. In the case when the description comprises more than one WSDL document, one tModel should be created for each. Each such tModel must be classified, using the uddi-org:types taxonomy, as being of type "wsdlSpec" and must have an overviewDoc whose overviewURL points to the relevant WSDL document. An example is outlined below.

```
<tModel authorizedName="..." operator="..." tModelKey="...">
   <name>StockQuote Service</name>
   <description xml:lang="en">
      WSDL description of a standard stock quote service interface
   </description>
   <overviewDoc>
      <description xml:lang="en">WSDL source document.
      </description>
      <overviewURL>
         http://stockquote-definitions/stq.wsdl
      </overviewURL>
   </overviewDoc>
   <categoryBag>
 <keyedReference tModelKey="uuid:C1ACF26D-9672-4404-9D70-39B756E62AB4"</pre>
                 keyName="uddi-org:types"
                 keyValue="wsdlSpec"/>
   </categoryBag>
</tModel>
```

Copyright © 2001-2002 by Accenture, Ariba, Inc., Commerce One, Inc., Fujitsu Limited, Hewlett-Packard Company, i2 Technologies, Inc., Intel Corporation, International Business Machines Corporation, Microsoft Corporation, Oracle Corporation, SAP AG, Sun Microsystems, Inc., and VeriSign, Inc. All Rights Reserved.

Formatted: Font: Italic

Deleted: 7

When a tModel refers to a WSDL document as in this example, it refers to the entire content of the document, including all of its bindings. It is often convenient to have a tModel refer to a single binding. This may be accomplished by having the overviewURL contain as a fragment identifier [4] an XPointer [5] to the binding. For example, the overview URL above could have been coded as:

Deleted: the name of

```
<overviewURL>
http://stockquote-
                                                                                   Field Code Changed
definitions/stq.wsdl#xmlns(wsdl=http://schemas.xmlsoap.org/wsdl/)
xpointer(//wsdl:binding[@name='StockQuoteSoapBinding'])
                                                                                   Deleted: *
</overviewURL>
```

to make the tModel refer specifically to the StockQuoteSoapBinding.

## **UDDI Binding Templates and wsdlSpec tModels**

tModelInstanceInfo structures in the bindingTemplate use the tModelKey attribute to refer to the technical specifications that are required to interact with that service endpoint. When WSDL and UDDI are used together, the tModel referred to should be one of type wsdlSpec, that is, one whose overviewDoc is a WSDL service interface definition, as explained in the previous section. One tModelInstanceInfo structure must be created for each wsdlSpec tModel containing standard definitions that are relevant to the service being defined.

## Example

We consider here a modified version of the example presented in Section 1.2 of the WSDL specification [2] to illustrate the mapping presented in the previous section. For simplicity, we will assume that the WSDL service interface definition consists of only one document, which contains type, message, portType, and binding definitions. The WSDL service interface definition is given below:

```
<?xml version="1.0"?>
<definitions name="StockQuote"</pre>
          targetNamespace="http://example.com/stockquote.wsdl"
          xmlns:tns="http://example.com/stockquote.wsdl"
          xmlns:xsd1="http://example.com/stockquote.xsd"
          xmlns:soap="http://schemas.xmlsoap.org/wsdl/soap/"
          xmlns="http://schemas.xmlsoap.org/wsdl/">
  <types>
       <schema targetNamespace="http://example.com/stockquote.xsd"</pre>
              xmlns="http://www.w3.org/2001/XMLSchema ">
           <element name="TradePriceRequest">
              <complexType>
                  <all>
                      <element name="tickerSymbol" type="string"/>
                  </all>
              </complexType>
           </element>
           <element name="TradePrice">
              <complexType>
                      <element name="price" type="float"/>
                  </all>
              </complexType>
           </element>
```

This is a change to Version 1.07 of this document. See Appendix A for an explanation of the change and of its consequences.

Copyright © 2001-2002 by Accenture, Ariba, Inc., Commerce One, Inc., Fuiltsu Limited, Hewlett-Packard Company, i2 Technologies, Inc., Intel Corporation, International Business Machines Corporation, Microsoft Corporation, Oracle Corporation, SAP AG, Sun Microsystems, Inc., and VeriSign, Inc. All Rights Reserved. Page 6 Formatted: German (Germany)

```
</schema>
   </types>
   <message name="GetLastTradePriceInput">
        <part name="body" element="xsd1:TradePriceRequest"/>
    </message>
    <message name="GetLastTradePriceOutput">
        <part name="body" element="xsd1:TradePrice"/>
    </message>
    <portType name="StockQuotePortType">
        <operation name="GetLastTradePrice">
           <input message="tns:GetLastTradePriceInput"/>
           <output message="tns:GetLastTradePriceOutput"/>
        </operation>
    </portType>
    <binding name="StockQuoteSoapBinding"</pre>
           type="tns:StockQuotePortType">
        <soap:binding style="document"</pre>
           transport="http://schemas.xmlsoap.org/soap/http"/>
        <operation name="GetLastTradePrice">
           <soap:operation</pre>
              soapAction="http://example.com/GetLastTradePrice"/>
           <input>
               <soap:body use="literal"</pre>
                  namespace="http://example.com/stockquote.xsd
                  encodingStyle=
                      "http://schemas.xmlsoap.org/soap/encoding/"/>
           </input>
           <output>
               <soap:body use="literal"</pre>
                  namespace="http://example.com/stockquote.xsd"
                  encodingStyle=
                      "http://schemas.xmlsoap.org/soap/encoding/"/>
           </output>
        </operation>
    </binding>
</definitions>
```

Assuming that we place the WSDL service interface definition at http://example.com/stockquote.wsdl, the corresponding tModel would be published as follows:

```
<keyedReference tModelKey=" uuid:C1ACF26D-9672-4404-9D70-39B756E62AB4"
    keyName="uddi-org:types"
    keyValue="wsdlSpec"/>
    </categoryBag>
</tModel>
```

The bindingTemplate structure of the service would then be published such that its tModelInstanceInforeferences the tModel of the WSDL service interface definition above:

Deleted: -----Page Break-----

```
<businessService businessKey="..." serviceKey="...">
   <name>StockQuoteService</name>
   <description> (...) </description>
   <bindingTemplates>
      <bindingTemplate>
         (\ldots)
         <accessPoint urlType="http">
            http://example.com/stockquote
         </accessPoint>
         <tModelnstanceDetails>
            <tModelnstanceInfo tModelKey="...">
            </tModelnstanceInfo>
         <tModelnstanceDetails>
      </bindingTemplate>
   </bindingTemplates>
</businessService>
```

## **Appendix A**

In this version, the format of the fragment identifier used in the overviewURL to refer to a specific wsdl:binding in a WSDL document (See *tModels for WSDL Service Interface Definitions*) has been changed to conform to the anticipated action to make XPointer the normative form for fragment identifiers for URIs that refer to resources whose media type is text/XML, the media type of WSDL documents. This change is not upward compatible with the fragment identifiers specified in Version 1.07 of this document. Publishers are urged to change to the new form of fragment identifier.

In Version 1.07, the fragment identifier was defined to be the value of the name attribute of the wsdl:binding being referred to. References of that form, when interpreted as an XPointer typically do not refer to anything and definitely do not refer to wsdl:binding elements.

To help inquirers who need to resolve WSDL document overviewURLs with fragment identifiers, the following procedure should be used.

1) Interpret the fragment identifier as an XPointer. If the result is a reference to a wsdl:binding, that is the binding the overviewURL refers to.

2) Otherwise interpret the fragment as the value of the name attribute of a wsdl:binding (i.e., interpret it according to Version 1.07 of this document). If the result is a wsdl:binding, that is the bindind the overviewURL refers to.

3) Otherwise, the overviewURL has been incorrectly coded and the reference is invalid.

Formatted

Formatted: Normal

## References

- "UDDI Version 2.0 Data Structure Reference", June 8, 2001. Available at http://www.uddi.org/pubs/DataStructure-V2.00-Open-20010608.pdf.
- 2. Web Services Description Language (WSDL) 1.1, March 15, 2000. Available http://www.w3.org/TR/wsdl
- "XML Schema Part 2: Datatypes", World Wide Web Consortium Candidate Recommendation, October 2000. Available at "<a href="http://www.w3.org/TR/xmlschema-2/">http://www.w3.org/TR/xmlschema-2/</a>"
- 4. "Uniform Resource Identifiers (URI): Generic Syntax", IETF Draft Standard, August 1998. Available at "http://www.ietf.org/rfc/rfc2396.txt"
- "XPointer xpointer() Scheme", W3C Working Draft 10 July 2002. Available at "http://www.w3.org/TR/2002/WD-xptr-xpointer-20020710/"

## **Change History**

- June 25, 2001: Changed reference 1 to point to UDDI V2.o Data Structure Reference. Changed reference 2 to point to the WSDL 1.1 TR.
- 2. 21 May 2002: Corrected example taken from [2]

Deleted: ) Version 1.0

**Formatted:** Bullets and Numbering

**Deleted:** XML Pointer Language (

**Deleted:** Candidate Recommendation.

Deleted: 1

**Deleted:** September

Deleted: 1

Deleted: 1

Deleted: CR

Deleted: 1

Deleted: 9